Microsoft Dynamics AX 2012 R3 Microsoft Dynamics AX 2012 R2 Microsoft Dynamics AX 2009 SP1

# India GST Update 2 release notes

This document provides the release notes for the India GST Update 2 release for Microsoft Dynamics AX 2012 R3, Microsoft Dynamics AX 2012 R2, and Microsoft Dynamics AX 2009 SP1. Microsoft is releasing GST Update 2 to fix reported bugs, improve performance, and address functional issues that were reported through December 2017.

White paper February 2018

Send feedback.

www.microsoft.com/dynamics/ax

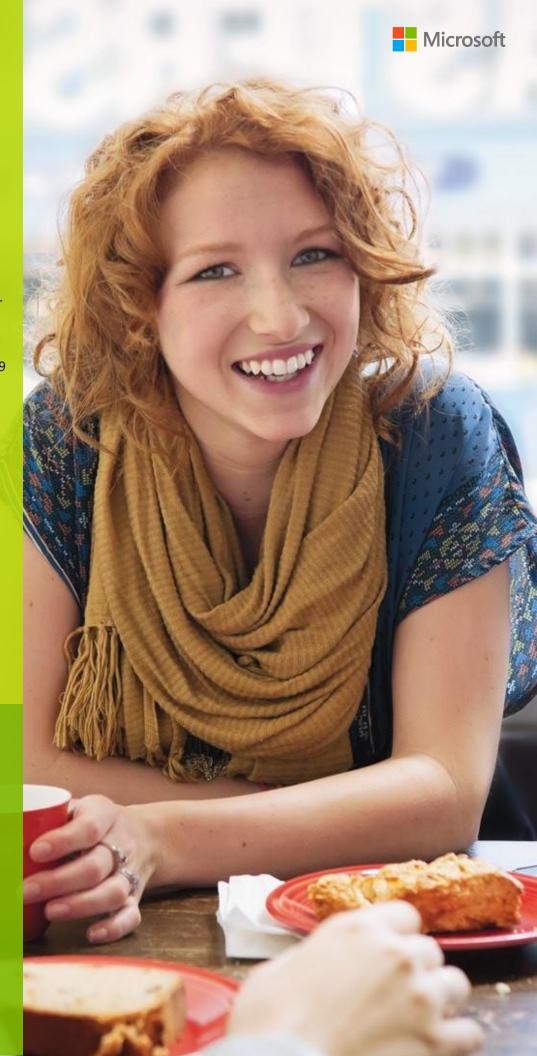

## **Contents**

| Versions                 | 3 |
|--------------------------|---|
| Installation             | 3 |
| Main scope               | 3 |
| New issues and fixes     | 3 |
| Retail issues            | 6 |
| Performance improvements | 6 |

## **India GST Update 2 release notes**

This document provides the release notes for the India Goods and Services Tax (GST) Update 2 release for Microsoft Dynamics AX 2012 R3, Microsoft Dynamics AX 2012 R2, and Microsoft Dynamics AX 2009 SP1. Microsoft is releasing GST Update 2 to fix bugs that have been reported, improve performance, and address functional issues that were reported through December 2017.

### **Versions**

The India GST Update 2 release applies to the following versions:

- Microsoft Dynamics AX 2012 R3
- Microsoft Dynamics AX 2012 R2
- Microsoft Dynamics AX 2009 SP1

#### Installation

The India GST Update 2 release is cumulative. In other words, it contains all previous India GST releases and hotfixes. This release includes the following elements:

- · GST main release
- Hotfix 1
- Hotfix 2
- Binary fix 1
- GST Update 1
- GST Return (GSTR) reports
- Additional regulatory features and fixes:
  - Retail point of sale (POS) issues
  - Microsoft Dynamics AX functional issues that were reported in GST Update1

**Important:** You must install GST Update 2. All future hotfix releases will be based on GST Update 2. Private fixes won't be released for any features after this release.

## Main scope

Here are the main features that are part of the India GST Update 2 release.

#### New issues and fixes

 Provide three levels of log tracing (information, warning, and error) for calls to dynamic-link libraries (DLLs) to help customers do troubleshooting.

- Show the latest version number of report configurations.
- Enhance the error log on the Microsoft Dynamics AX side when calls are made to the DLL side.
- Ignore case issue fixed.
- Support Turkish collation.
- When you post a second partial invoice proposal of an item requirement, an imbalance error occurs if there is a change in the exchange rate.
- Default tax information isn't entered when you import journal transactions by using the Data management framework (DMF).
- An error occurs when you create a proposal for a project sales order (SO).
- Issues occur with tax information for project hour journals.
- When you post a project SO that includes miscellaneous charges, you receive a stack error that states that the TaxModelTaxable\_IN object wasn't initialized.
- Customer tax information including GST is blank for posted Hour transactions that are created from a time sheet
- Default SAC code from the project category on project Journals except for Item Journal and On-account Journal
- For project hour transactions, if the tax information in the project is blank, the proposal's tax information is also blank.
- An incorrect tax voucher entry is shown for the project credit note.
- The Services Accounting Code (SAC) and Harmonized System of Nomenclature (HSN) code exist at the same time when you modify the project category.
- Project export invoice is enabled for foreign customers.
- The SAC doesn't flow to project revenue transactions when you set the SAC in the journal but don't set it for the project category.
- Default company information isn't entered on project quotations.
- There is a GST bug that affects SOs through projects.
- An issue occurs with price-inclusive projects.
- Split the JavaScript Object Notation (JSON) for the taxable document into small pieces to help prevent insufficient memory for big transactions.
- Issue with currency rounding on the invoice value (purchase order, sales order or journal).
- The Bill to and Ship to addresses were blank on the Tax invoice report.
- Purchase fix assets though journals.
- You receive an error when you select the transaction ID in the Tax document form.
- Withholding tax can't be recalculated when there is an adjusted tax amount.
- If a fixed exchange rate was entered for a purchase invoice, the incorrect exchange rate was used when the purchase invoice was posted.
- Default company information isn't entered on the Project quotations form.
- GST isn't computed on customer advance invoices for a project.
- You can't post import orders for fixed assets.
- Service orders can't save the tax information.
- There are irrelevant GST registration numbers on sales tax payments.
- An issue occurs with default dimensions for quality orders.
- An issue occurs with the withholding tax cache.

- The HSN code on the first line of request for quotation (RFQ) replies is repeated on all the other order lines.
- When the Tax GST invoice report is printed, you receive a stack error for credit note transactions.
- Tax Deducted at Source (TDS) and Tax Collected at Source (TCS) are incorrectly calculated.
- The default assessable value and SAC aren't entered on the project transaction.
- The base amount that is shown in the tax document user interface (UI) is incorrect for the invoice proposal that is created from the partial packing slip of a SO.
- The tax adjustment from the bill of entry (BOE) is carried forward to the PO invoice after the packing slip is posted.
- You can't post a multi-line purchase order when only one line has a quality order.
- The customs exchange rate is selected from the purchase order date, but it should be selected from the BOE date.
- Financial dimensions are addressed in the tax journal.
- When the Do not allow manually entry option is set for the GST main account, you receive an error when you post the vendor payment voucher.
- GST is doubled for a product receipt.
- If a sales tax settlement period isn't specified for a given month, you receive a "target of invocation" error when you post the SO invoice in that month.
- You receive an imbalance error, because the Tax engine (GTE) DLL calculates an incorrect tax amount in the accounting currency.
- The description of the ledger voucher is blank for GST entries.
- A main account that has a posting type of Cash should be handled like a payment journal for tax calculation.
- A voucher that has multiple dates in the general ledger has a voucher imbalance.
- The payment fee in ledgerJournalTrans should have its own tax Information.
- The tax document for the Approve journal can't be opened.
- Tax information isn't fully copied if you use the Copy function.
- Tax of a payment isn't reversed when you settle an advance payment with an invoice.
- Tax Collected at Source (TCS) is enabled on a sales return.
- The default tax information is incorrect when purchase requisition (PR) lines are created that don't have an item.
- The tax isn't excluded from the miscellaneous charge amount when the sales order is price-inclusive.
- You can't post a journal voucher for vendors with that have multiple offset accounts and multiple vendor locations.
- The Vendor tax information tab is blank when a purchase order is created through a purchase requisition.
- Customer tax information is blank for a posted expense journal.
- The Voucher button should not be enable until a tax journal is posted.
- The import order invoice prints in the wrong format.
- Issues occur with the assessable value.
- The GSTR report has been updated.
- A new reason code is available for credit reversal transactions.
- An issue occurs with multiline customer ledger vouchers in General ledger when the vouchers are tax-inclusive.
- GST transaction ID is updated for stock transfer receiving transaction.
- Tax document of shipping bill can't be opened if there are partial invoices/shipping bills exists.

#### **Retail issues**

- A performance issue occurs for retail statement posting when you skip aggregation for Update GST ID with receipt ID feature.
- Reduce the number of RetailTransactionTaxMeasure measures that are created at the POS.
- Remove the TaxDocumentRowMeasureAdjustment, TaxDocumentRowTaxDeterminedInfo, and TaxDocumentRowDeterminedComponent tables from Commerce Data Exchange (CDX) distribution jobs.
- The tax of a return customer order isn't computed based on the price-inclusive definition of the original order.

## **Performance improvements**

- Insert (in a batch) and post the general journal.
- Post transactions based on the cache transaction category at the header level.
- Improve the performance of data upgrade scripts.
- Use a fixed cache size for the lookup cache, to help prevent memory leaks.
- Use the Z3 simple solver to reduce Z3 solving time.
- Reduce the chattiness of remote procedure calls (RPCs) when the Tax document form is opened.
- When the global cache from TaxEngineLedgerJournalTransHeader is used, posting becomes chatty with the client.
- · Improve data provider logic.

**Note:** Microsoft Corporation (or one of its affiliates, depending on where you live) licenses this supplement to you. You may use it together with each validly licensed copy of AX 2009 SP1, AX 2012 R2, and AX 2012 R3. You may not use the supplement if you don't have a license for the software. The license terms for the software apply to your use of this supplement. To read the license terms, go to the **Help** menu in the software. Microsoft provides support services for the supplement as described at www.support.microsoft.com/common/international.aspx.

#### Send feedback.

Microsoft Dynamics is a line of integrated, adaptable business management solutions that enables you and your people to make business decisions with greater confidence. Microsoft Dynamics works like and with familiar Microsoft software, automating and streamlining financial, customer relationship, and supply chain processes in a way that helps you drive business success.

United States and Canada toll-free: (888) 477-7989

Worldwide: (1) (701) 281-6500

www.microsoft.com/dynamics

© 2018 Microsoft Corporation. All rights reserved.

This document is provided "as-is." Information and views expressed in this document, including URL and other Internet Web site references, may change without notice. You bear the risk of using it.

Some examples are for illustration only and are fictitious. No real association is intended or inferred.

This document does not provide you with any legal rights to any intellectual property in any Microsoft product. You may copy and use this document for your internal, reference purposes.